# Laboratorio di programmazione

## Lezione I

# Tatiana Zolo zolo@cs.unipr.it

→ Unità di input: sezione ricevente.

- **→** Unità di input: sezione ricevente.
	- *dispositivi di input*  $\stackrel{informazione}{\longrightarrow}$  altre unità per l'elaborazione.
- → Unità di output: sezione di spedizione.

 $\stackrel{informazione \; elaborata}{\longrightarrow}$  dispositivi di output  $\longrightarrow$  disponibilità all'esterno.

**→** Unità di input: sezione ricevente.

- **→ Unità di output: sezione di spedizione.**  $\stackrel{informazione \; elaborata}{\longrightarrow}$  dispositivi di output  $\longrightarrow$  disponibilità all'esterno.
- → Unità di memoria: sezione di magazzino con accesso rapido e capacità relativamente bassa del computer (RAM <sup>e</sup> ROM). Conserva
	- $\rightarrow$  informazioni immesse dall'unità di input  $\implies$  disponibiltà immediata;
	- $\rightarrow$  informazioni già elaborate  $\implies$  per invio a dispositivi di output.

**→** Unità di input: sezione ricevente.

- **→ Unità di output: sezione di spedizione.**  $\stackrel{informazione \; elaborata}{\longrightarrow}$  dispositivi di output  $\longrightarrow$  disponibilità all'esterno.
- → Unità di memoria: sezione di magazzino con accesso rapido e capacità relativamente bassa del computer (RAM <sup>e</sup> ROM). Conserva
	- $\rightarrow$  informazioni immesse dall'unità di input  $\implies$  disponibiltà immediata;
	- $\rightarrow$  informazioni già elaborate  $\implies$  per invio a dispositivi di output.
- ➜ Unità aritmetica <sup>e</sup> logica (ALU): sezione di produzione.
	- → Responsabile dell'esecuzione dei calcoli (meccanismi di decisione).

**→** Unità di input: sezione ricevente.

- **→ Unità di output: sezione di spedizione.**  $\stackrel{informazione \; elaborata}{\longrightarrow}$  dispositivi di output  $\longrightarrow$  disponibilità all'esterno.
- → Unità di memoria: sezione di magazzino con accesso rapido e capacità relativamente bassa del computer (RAM <sup>e</sup> ROM). Conserva
	- $\rightarrow$  informazioni immesse dall'unità di input  $\implies$  disponibiltà immediata;
	- $\rightarrow$  informazioni già elaborate  $\implies$  per invio a dispositivi di output.
- ➜ Unità aritmetica <sup>e</sup> logica (ALU): sezione di produzione.
	- ➜ Responsabile dell'esecuzione dei calcoli (meccanismi di decisione).
- → Unità di elaborazione centrale (CPU): sezione amministrativa.
	- **→ Coordinatore del computer.**

**→** Unità di input: sezione ricevente.

- **→** Unità di output: sezione di spedizione.  $\stackrel{informazione \; elaborata}{\longrightarrow}$  dispositivi di output  $\longrightarrow$  disponibilità all'esterno.
- → Unità di memoria: sezione di magazzino con accesso rapido e capacità relativamente bassa del computer (RAM <sup>e</sup> ROM). Conserva
	- $\rightarrow$  informazioni immesse dall'unità di input  $\implies$  disponibiltà immediata;
	- $\rightarrow$  informazioni già elaborate  $\implies$  per invio a dispositivi di output.
- ➜ Unità aritmetica <sup>e</sup> logica (ALU): sezione di produzione.
	- ➜ Responsabile dell'esecuzione dei calcoli (meccanismi di decisione).
- → Unità di elaborazione centrale (CPU): sezione amministrativa.
	- **→ Coordinatore del computer.**
- → Unità di memoria secondaria: sezione di magazzino a lungo termine e con alta capacità del computer. Programmi <sup>e</sup> dati non utilizzati dalle altre unità - dispositivi di memoria secondaria (es. dischi).

#### **LINGUAGGI**

#### **→ Linguaggi macchina**

- **→** Unico linguaggio che la CPU è in grado di comprendere.
- **→ Legame con la progettazione dell'hardware del computer.**
- $\rightarrow$  Sequenza di numeri ( $\Rightarrow$  0 e 1) che ordinano al computer di eseguire le operazioni più elementari.
- $\rightarrow$  es. programma paga:
	- +1300042774
	- +1400593419
	- +1200274027

#### **LINGUAGGI**

#### $\rightarrow$  Linguaggi macchina

- **→** Unico linguaggio che la CPU è in grado di comprendere.
- **→ Legame con la progettazione dell'hardware del computer.**
- $\rightarrow$  Sequenza di numeri ( $\Rightarrow$  0 e 1) che ordinano al computer di eseguire le operazioni più elementari.
- $\rightarrow$  es. programma paga:
	- +1300042774
	- +1400593419
	- +1200274027
- $\rightarrow$  Linguaggi assembly
	- **→** Riscrittura "simbolica" del linguaggio macchina.
	- → Sviluppo di programmi traduttori: assembler (assemblatori).
	- $\rightarrow$  es. programma paga:
		- LOAD BASEPAY
		- ADD OVERPAY
		- STORE GROSSPAY

#### **LINGUAGGI**

**→ Linguaggi di alto livello** 

- Con una singola istruzione si può eseguire un compito essenziale.
- Maggiore orientamento verso il problema da trattare.
- Sviluppo di programmi traduttori: compilatori.
- Il risultato della compilazione (e del linking) è indipendente dai sorgenti ed autocontenuto.
- es. programma paga:

```
grossPay = basePay + overTimePay
```
 $\bullet$  Il C ed il C++ sono tra i più potenti e più diffusamente utilizzati linguaggi di alto livello.

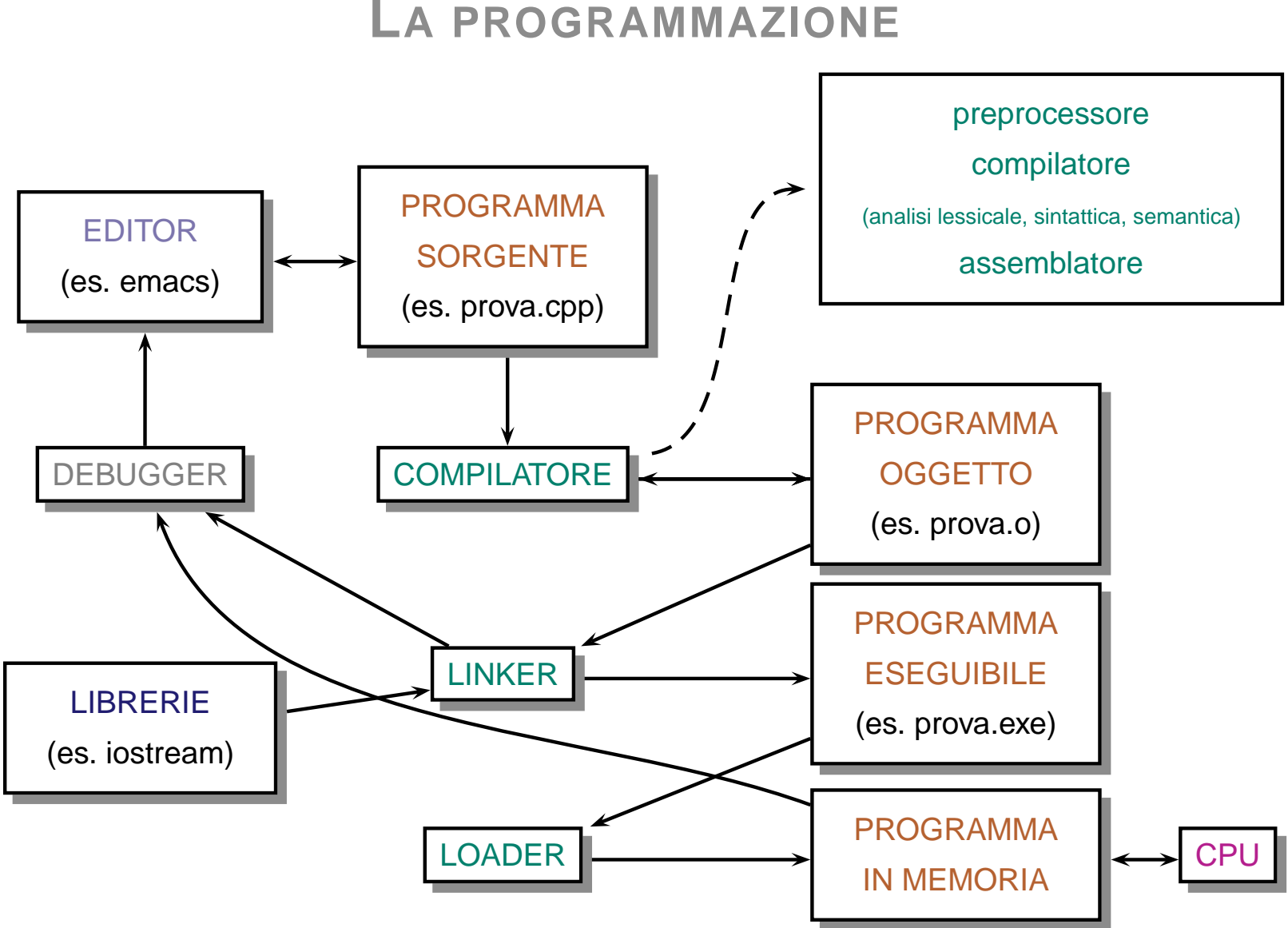

#### **LA PROGRAMMAZIONE**

LA PROGRAMMAZIONE 5

## **AMBIENTE DI SVILUPPO (JFE, DEV-C++, ...)**

→ L'ambiente di sviluppo integra i componenti per la creazione di codice eseguibile <sup>a</sup> partire dal listato del programma.

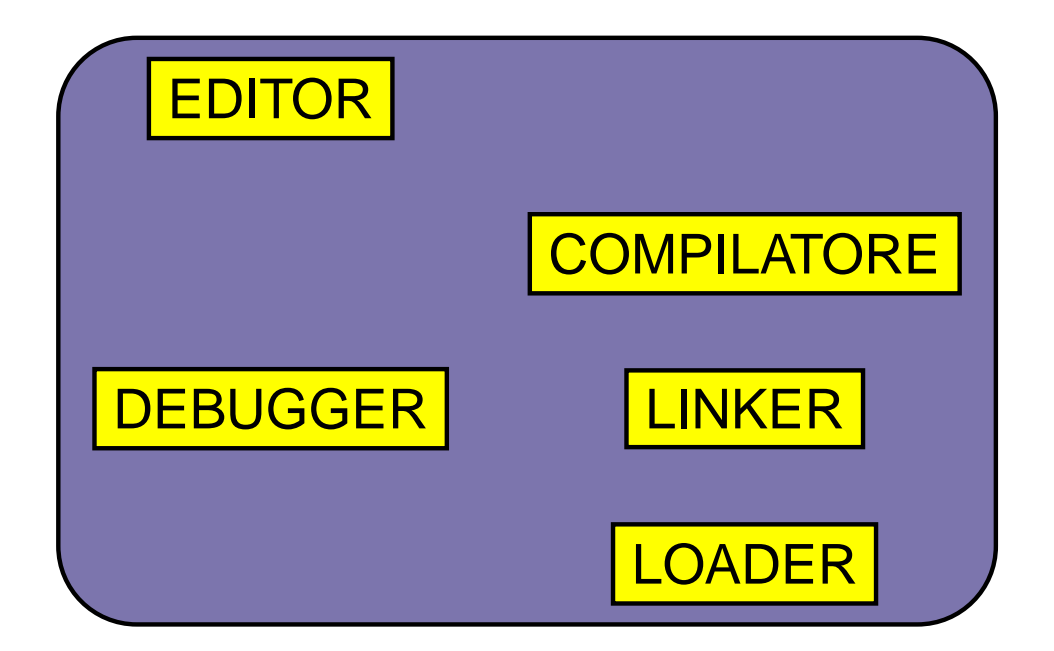

es. programma media.cpp.

## **INPUT E OUTPUT**

Libreria iostream: inclusione del file header di sistema associato #include <iostream>.

- 1. standard input  $\rightarrow$  cin: consente di leggere dati dal terminale dell'utente.
- 2. standard output  $\rightarrow$  cout: permette di scrivere dati sul terminale dell'utente.
- 3. standard error  $\rightarrow$  cerr: su di esso vengono inviati i messaggi di errore del programma.

#### **LETTURA DI UNO STREAM**

- ➜ >> operatore di estrazione per operatori di lettura (input).
- ➜ Sintassi: stream\_utilizzato >> variabile\_tipata.
- → Semantica: legge da stream\_utilizzato (o attende finché arrivano i dati) <sup>e</sup> assegna la lettura alla variabile\_tipata.

#### **LETTURA DI UNO STREAM**

- ➜ >> operatore di estrazione per operatori di lettura (input).
- ➜ Sintassi: stream\_utilizzato >> variabile\_tipata.
- → Semantica: legge da stream\_utilizzato (o attende finché arrivano i dati) <sup>e</sup> assegna la lettura alla variabile\_tipata.
	- **→ Esempio:**

int x; cin >> x;

#### **LETTURA DI UNO STREAM**

- $\rightarrow$  >> operatore di estrazione per operatori di lettura (input).
- ➜ Sintassi: stream\_utilizzato >> variabile\_tipata.
- → Semantica: legge da stream\_utilizzato (o attende finché arrivano i dati) <sup>e</sup> assegna la lettura alla variabile\_tipata.
	- **→ Esempio:**

int x;  $\sin$  >>  $\sin$ 

**→** Esempio: cascata di letture in ordine da sinistra a destra

int x, y;  $\sin \gg x \gg y;$ Stream cin: 3.5.1...

> $(x, y) = (?, ?), (x, y) = (3, ?),$  il 3 è consumato dallo stream  $(x, y) = (3, 5).$

Le prossime letture partiranno dal numero 1.

In base al tipo di dato che scorre sullo stream viene cambiata la formattazione. Per esempio char 'A' <sup>e</sup> int <sup>65</sup> in memoria sono rappresentati allo stesso modo, ma vengono convertiti diversamente sullo stream! (es. format\_A\_65.cpp)

In base al tipo di dato che scorre sullo stream viene cambiata la formattazione. Per esempio char 'A' <sup>e</sup> int <sup>65</sup> in memoria sono rappresentati allo stesso modo, ma vengono convertiti diversamente sullo stream! (es. format\_A\_65.cpp)

**→ Esempio:** 

int x; cin >> x;

 $\sin = -12 \implies x = -12$ .

In base al tipo di dato che scorre sullo stream viene cambiata la formattazione. Per esempio char 'A' <sup>e</sup> int <sup>65</sup> in memoria sono rappresentati allo stesso modo, ma vengono convertiti diversamente sullo stream! (es. format\_A\_65.cpp)

**→ Esempio:** 

int x; cin >> x;  $\sin = -12 \implies x = -12$ . **→ Esempio:** char x, y; cin >> x >> y; cin = -12  $\implies$  x = '-', y = '1'.

In base al tipo di dato che scorre sullo stream viene cambiata la formattazione. Per esempio char 'A' <sup>e</sup> int <sup>65</sup> in memoria sono rappresentati allo stesso modo, ma vengono convertiti diversamente sullo stream! (es. format\_A\_65.cpp)

**→ Esempio:** 

int x; cin >> x;  $\sin = -12 \implies x = -12$ . **→ Esempio:** char x, y; cin >> x >> y; cin = -12  $\implies$  x = '-', y = '1'. es. format\_succ.cpp.

- ➜ << operatore di inserimento per operatori di scrittura (output).
- ➜ Sintassi: stream\_utilizzato << espressione\_tipata.
- → Semantica: immette sullo stream\_utilizzato la valutazione della espressione\_tipata.

- ➜ << operatore di inserimento per operatori di scrittura (output).
- ➜ Sintassi: stream\_utilizzato << espressione\_tipata.
- → Semantica: immette sullo stream\_utilizzato la valutazione della espressione\_tipata.
	- **→ Esempio:**

int  $x = 1$ ; cout << x;

- ➜ << operatore di inserimento per operatori di scrittura (output).
- ➜ Sintassi: stream\_utilizzato << espressione\_tipata.
- → Semantica: immette sullo stream\_utilizzato la valutazione della espressione\_tipata.
	- **→ Esempio:**

```
int x = 1;
  cout << x;Esempio:
  int x = 1;
  int y = 2icout << x + yi\implies stream cout: 3.
```
→ Esempio: cascata di scritture (associativo a sinistra)

```
int x = 1;
  int y = 2icout << x << ' ' << y << endl << x + y << endl;
Stream cout:
```
1 2 3

**→** Esempio: cascata di scritture (associativo a sinistra)

```
int x = 1;
  int y = 2;
  cout << x << ' ' << y << endl << x + y << endl;
Stream cout:
```
1 2 3

→ end1 -> manipolatore: è applicato all'oggetto stream nello stesso modo di un dato, ma anziché provocare lettura <sup>o</sup> scrittura dei dati, modifica lo stato interno dell'oggetto stream. Per esempio, endl inserisce un "a capo" nello stream: invece di scrivere

```
cout \langle \rangle ' \langle \rangle ' ;
```
si scrive

cout << endl;

## **DIRAMAZIONI IF..ELSE**

→ if: esecuzione condizionale di un'istruzione o blocco di istruzioni in base al valore di verità di un'istruzione logica specificata.

```
if (condizione)
  istruzione
```

```
if (condizione) {
  istruzione1;
  istruzione2;
}
```
## **DIRAMAZIONI IF..ELSE**

➜ if: esecuzione condizionale di un'istruzione <sup>o</sup> blocco di istruzioni in base al valore di verità di un'istruzione logica specificata.

```
if (condizione)
  istruzione
if (condizione) {
  istruzione1;
  istruzione2;
}
```
→ if-else: se condizione risulta true, istruzione1 è eseguita; altrimenti è eseguita istruzione2

```
if (condizione)
  istruzione1;
else
  istruzione2;
```
### **DIRAMAZIONI IF..ELSE**

**→ Scala if-else-if:** 

if (condizione1) istruzione1; else if (condizione2) istruzione2; else if (condizione3) istruzione3; ... else istruzione;

Le espressioni condizionali vengono valutate dall'alto verso il basso.

## **ESERCIZI**

- **→** Dato un importo in Euro determinare il corrispondente importo in Lire. Euro\_Lire.cpp.
- → if-else: dati in input due numeri interi stabilire quale è il maggiore. max2.cpp.
- → if-else: scrivere un programma che, dopo aver chiesto all'utente l'anno corrente, la sua eta' attuale ed un altro anno, restituisca l'eta' che l'utente aveva o avra' nel secondo anno inserito. eta.cpp.